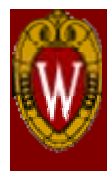

# **Bound-Based Identification of Timing-Violating Paths Under Variability**

Lin Xie and Azadeh Davoodi Dept. of Electrical & Computer Engineering University of Wisconsin - Madison

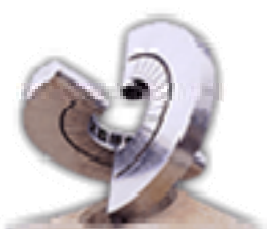

**WISCADVLSI Design Automation Lab** http://wiscad.ece.wisc.edu

# **Path Identification Under Variability**

- • Identification is challenging under process and environmental variations
	- Delay of a path varies for each point in variation space
- • Useful in different applications
	- At-speed test
	- Post-silicon repair of timing failures
	- $-$  Incremental timing-driven optimization

# **Some Previous Works**

- • **[Wang et al, TCAD' 04]**
	- $-$  Finds  $M$  paths with highest probability of violating a timing constraint
	- $-$  High error for small M and simplified Statistical Static Timing Analysis

#### •**[Zolotov et al, ICCAD'08]**

- Finds *M* paths that best "represent" the variation space in which timing violation occurs (Test Quality Metric)
- Uses branch-and-bound for path pruning
- Limited number of paths are expected to predict chip failure during testing

#### •**[Heloue et al, ICCAD'08]**

- Finds longest paths for each point in the variation space
- No notion of timing constraint

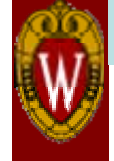

# **Contributions**

- Analytical bounds for "violation-probability" of a path
	- – No assumption on technique used for variation analysis
	- $-$  Incremental update (in constant time) if path segment is extended to a larger one
- $\bullet$  Demonstrate the use of bounds to find *M* paths with highest "timing-violation probability"
	- –– Paths found efficiently with high accuracy

# **Bound-Based Path Extraction**

- • **Can we identify timing-violating paths efficiently?**
	- –Pick up promising nodes/edges to build paths
	- Use lower/upper bounds to prune redundant paths

#### •**Difficulties**

- How to evaluate the importance of nodes/edges?
- How to efficiently and accurately compute the lower/upper bounds of the connected edges?

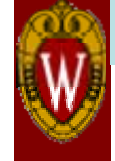

### **Violation Probability of A Node/Edge/Path**

• Probability that a node/edge/path-segment will be subset of a longer path which might have a delay larger than a timing constraint

Pr( ) Pr( ) *Cn Dn Dtar ATi RATi Dtar <sup>i</sup> <sup>i</sup>* <sup>=</sup> <sup>≥</sup> <sup>=</sup> <sup>+</sup> <sup>≥</sup> Pr( ) Pr( ) *<sup>e</sup> <sup>e</sup> tar <sup>i</sup> <sup>j</sup> <sup>j</sup> Dtar <sup>C</sup> <sup>D</sup> <sup>D</sup> AT RAT <sup>d</sup> ij ij* <sup>=</sup> <sup>≥</sup> <sup>=</sup> <sup>+</sup> <sup>+</sup> <sup>≥</sup> Pr( ) Pr( ) 1 *i tar iCp Dp Dtar AT dk RAT <sup>D</sup> <sup>i</sup> <sup>i</sup>* <sup>=</sup> <sup>≥</sup> <sup>=</sup> +∑ <sup>+</sup> <sup>≥</sup> n1 n2 ni nj *Arrival Time of i (includes di, delay of node i) Required Arrival Time at i Timing Constraint*

 $k=2$ 

•*D<sub>ni</sub>, D<sub>eij</sub>, D<sub>pi</sub>* represent delay of longest paths going through  $n_i$ ,  $e_{ii}$ ,  $p_i$  and are all random variables

# **Problem Statement**

- • Given a timing-graph with nodes *N* and edges *E*, identify *M* paths with highest violation probabilities (i.e., C<sub>pi</sub>)
- • Approach:
	- 1. Efficiently pre-compute  $C_{\textit{ni}}$  and  $C_{\textit{eij}}$  of all nodes/edges
	- 2. Find paths using one traversal of timing graph and applying bound-based pruning
		- •• Use  $C_{ni}$  and  $C_{eij}$  to efficiently find path violation probabilities and prune paths

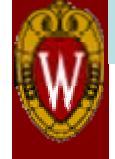

### **Computing Node/Edge Violation Probability**

$$
C_{n_i} = \Pr(D_{n_i} \ge D_{tar}) = \Pr(AT_i + RAT_i \ge D_{tar})
$$
  

$$
C_{e_{ij}} = \Pr(D_{e_{ij}} \ge D_{tar}) = \Pr(AT_i + RAT_j + d_j \ge D_{tar})
$$

• Using existing SSTA techniques, we can express the *ATi,*   $RAT_{\scriptscriptstyle \beta}$ ,  $d_{\scriptscriptstyle \beta}$  using generic quadratic expression such as:

$$
AT_i = \sum_{j=1}^{n} c_j \left(\frac{x_j}{y} + a_j\right)^2 \quad \text{Process} \quad \text{variation}
$$

•• We can compute all  $AT_{i}$  by one forward SSTA, and all  $RAT_{i}$ by one backward SSTA

### **Computing Node/Edge Violation Probability**

### $\begin{aligned} \mathcal{C}_{n_i} = \text{Pr}( D_{n_i} \geq D_{tar}) = \text{Pr}(A T_i + R A T_i \geq D_{tar}) \end{aligned}$

#### •**To estimate the violation probability efficiently**

- Use a technique known as Pearson Curve **[Solomon, JASA'78]**
- Each probability computation involves several 10x20 table-lookups and low-complexity interpretation operations [such as multiplication/addition]
- Allows working with non-linear (quadratic) SSTA

#### •**Complexity of node/edge violation probabilities**

- Two rounds of SSTA for finding all node/edge AT/RAT
- Constant time at each node to compute the violation probability using Pearson Curve

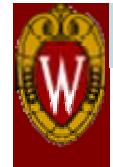

## **Approach**

**Preliminaries**

- 1. Efficiently pre-compute *Cni* and *Ceij* of all nodes/edges
- 2. Find paths using one traversal of timing graph and applying bound-based pruning
	- •• Use  $C_{ni}$  and  $C_{eij}$  to efficiently find violation probability and prune paths
	- $\bullet$  Will start from finding bounds for a simple path of two connected edges

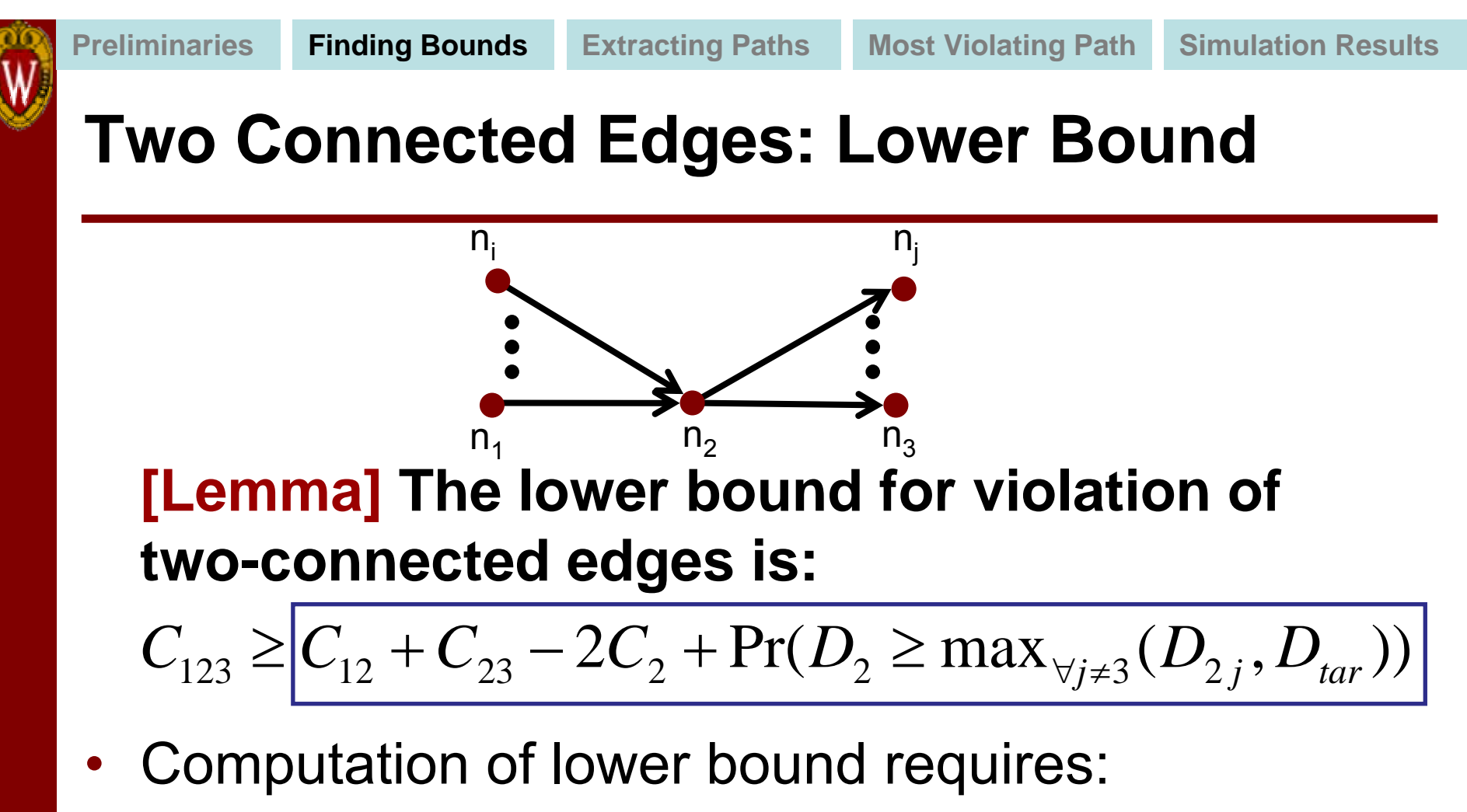

- $-$  Pre-computed  $\textsf{C}_{12}$ ,  $\textsf{C}_{23}$ ,  $\textsf{C}_{22}$
- One statistical Maximum operation, noting D<sub>2</sub>, D<sub>2j</sub> are easily computed by adding the pre-computed ATs and RATs

### **Proof of Lower Bound (Follows from lemmas 1 and 2)**

**Finding Bounds Extracting Paths Most Violating Path Simulation Results**

 $C_{123} \ge C_{12} + C_{23} - 2C_2 + \Pr(D_2 \ge \max_{\forall j\neq 3} (D_{2j}, D_{tar}))$ 

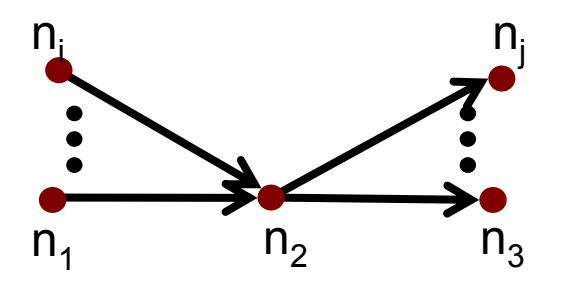

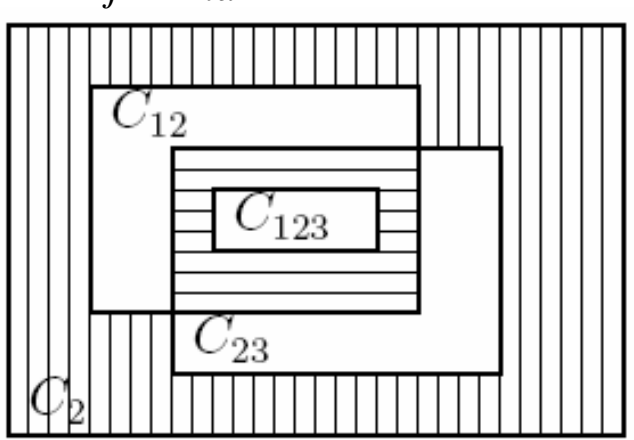

**[Lemma 1]**  $C_{123} = C_{12} + C_{23} - C_{2} + I_{1} - I_{2}$  $\mathsf{I}_1\texttt{=Pr}((\mathsf{D}_2 \geq \mathsf{D}_\mathsf{tar}) \cap (\mathsf{D}_{12} \leq \mathsf{D}_\mathsf{tar}) \cap (\mathsf{D}_{23} \leq \mathsf{D}_\mathsf{tar}))$  $\sf I_2$ =Pr((D<sub>12</sub>  $\geq$  D<sub>tar</sub>)  $\cap$ (D<sub>23</sub>  $\geq$  D<sub>tar</sub>)  $\cap$ (D<sub>123</sub> < D<sub>tar</sub>))

 $[\text{Lemma 2}] \, I_1 - I_2 \geq \text{Pr} \, (D_2 \geq \text{max}_{\forall j\neq 3}(D_{2j}, D_{tar})) - C_2$  $\mathsf{I}_1+\mathsf{I}_2 \!\leq \!\mathsf{I}_3 \boldsymbol{\rightarrow}\mathsf{-I}_1\text{-}\mathsf{I}_2 \!\geq\!\mathsf{-I}_3 \boldsymbol{\rightarrow}\mathsf{I}_1\text{-}\mathsf{I}_2$   $\!\pm\mathsf{I}_3$ 

### **Extension to Many Connected Edges**

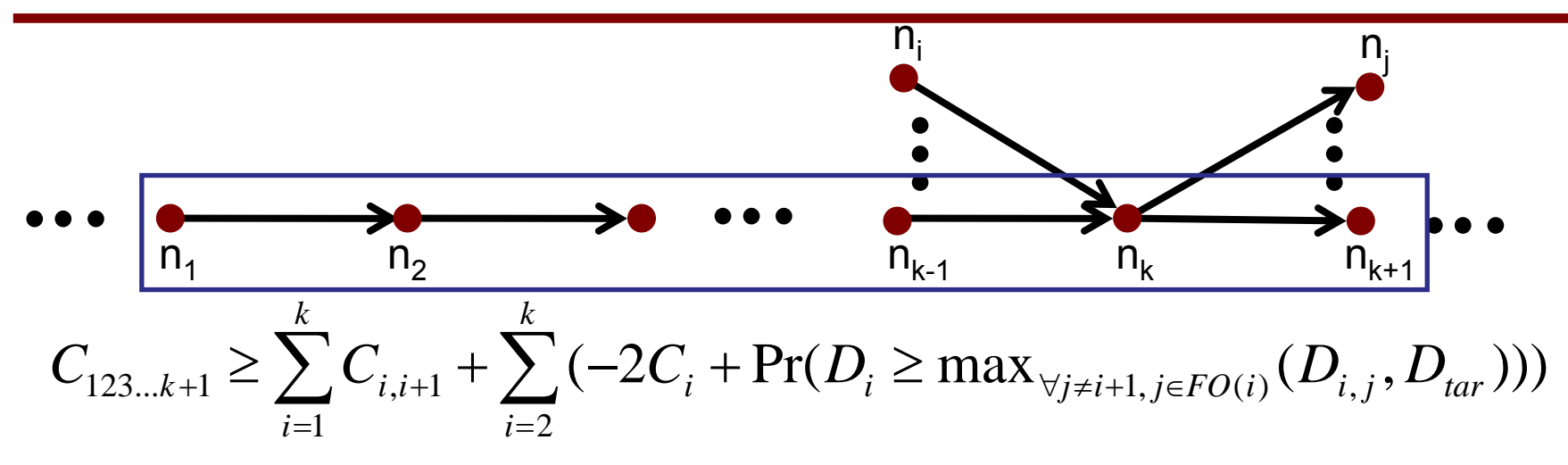

**[Lemma] Lower bound** *Lk+1* **of path-segment**   $(n_1 \rightarrow n_2 \rightarrow ... \rightarrow n_{k+1})$  is computed bottom-up:

(Proof using induction)  $L_{k+1} = L_k + C_{k,k+1} - 2C_k + \Pr(D_k \ge \max_{\forall j\neq k+1, j\in FO(k)} (D_{k,j}, D_{tar}))$ 

#### •**Constant time to update given** *Lk*

- $\ C_{\kappa, k+1}$  and  $C_{k}$  pre-computed
- One statistical maximum operation needed

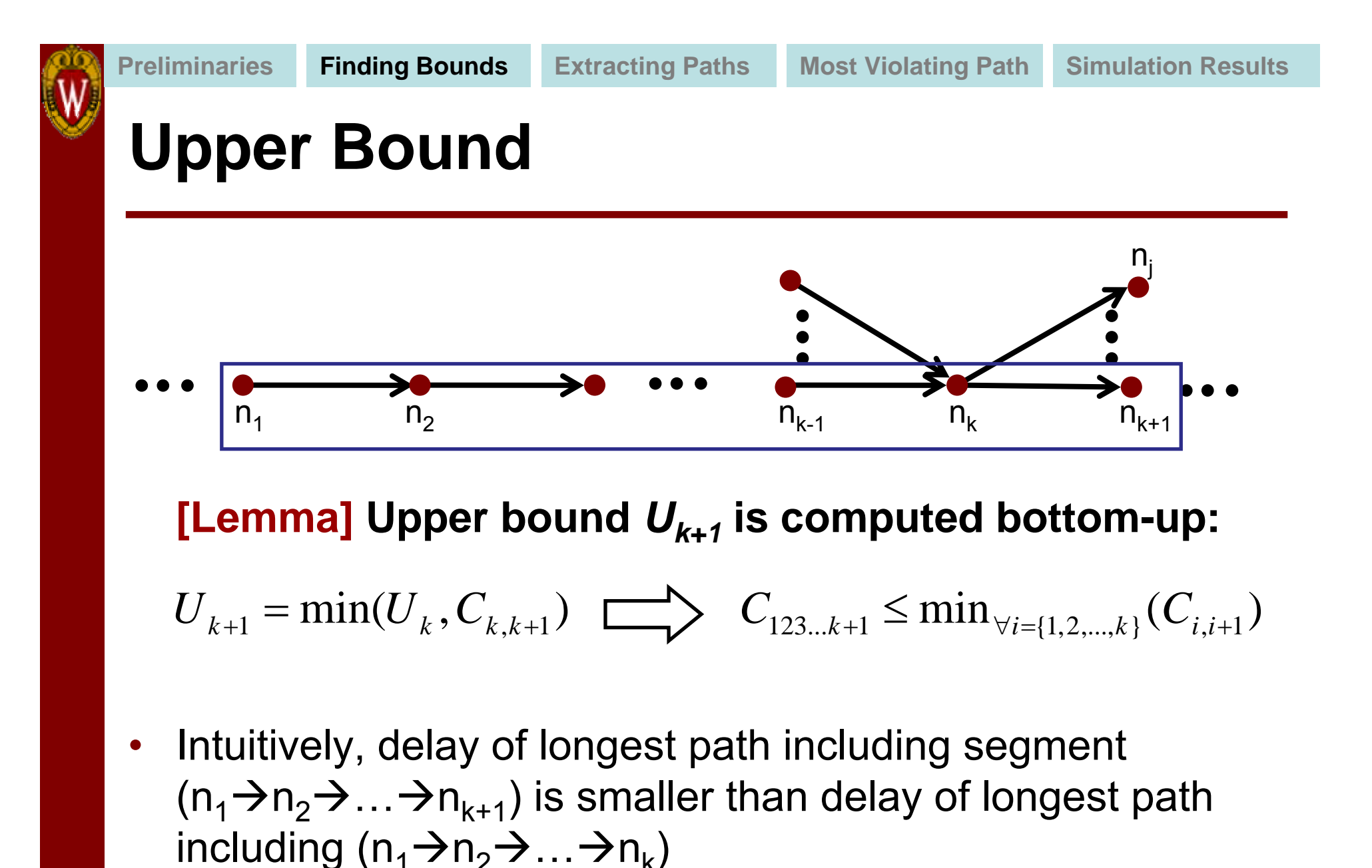

**14**

### **Dynamic Programming Path Extraction**

- 1. Visit nodes in the timing-graph in topological order from primary inputs to primary outputs.
- 2.At each node  $n_i$ , add edge  $e_{ii}$  to all the paths  $P_i$  stored at fanin  $n_i$  of  $n_i$ .
- 3. Merge all paths  $P_i$  for each fanin  $n_i$  of  $n_i$  and remove the inferior paths using the bound-based pruning.
- 4. At the primary output node, select the top desired number of paths using calculated violation probabilities.

# **Step 3: Path Pruning**

### **At intermediate node ni**

- Compute the lower/upper bound for the stored paths
- Prune the paths whose upper bound is smaller than the M-th largest lower bound at the visited node

**Special case:** Since lower bounds are computed bottom-up and depend on previous lower bounds, the error accumulates after a few stages, therefore:

If the number of paths after pruning is larger than  $\alpha$ M  $(\alpha > 1)$ , use actual violation probability to replace the lower bounds for some paths

# **Step 4: Path Pruning**

### **At primary output nodes:**

 Compute actual violation probability of all propagated paths and select M paths with highest violation probability

OR

- <u>– Listo Listo ka</u> Select M paths with the largest upper bound of their path violation probabilities [Faster]
	- •Can alternatively use lower bound for selection

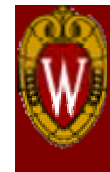

### **Selection of The Most Violating Path (M=1)**

- 1. Define a weighted version of timing-graph
- 2. Identify and prune edges of the graph which are guaranteed not to be on the most violating path
- 3. For the remaining (sub)graph, find the most violating path using previous technique for special case of M=1

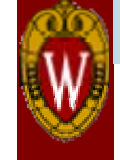

### **Selection of The Most Violating Path (M=1)**

- **1. We add weights to the edges of the timing graph as follows:**  $\sum_{i,j}$  =  $\left\{ C_{ij} + \Pr\left( D_i \geq \max_{\forall k \neq j} \left( D_{i,k}, D_{tar} \right) \right) - 2C_i \right\}$ *ij*  $W_{ij} = \begin{cases} C_{ij} + \Pr\left(D_i \geq \max_{\forall k \neq j} \left(D_{i,k}, D_{tar}\right)\right] - 2C_i \; \forall i \notin PI \ \text{and} \end{cases}$  $C_{ii}$   $\forall i \in I$  $\left(C_{ij}+\Pr\biggl(D_{i}\geq\max_{\forall k\neq i}\left(D_{i,k},D_{tar}\right)\right)\!\!-\!2C_{i}\;\forall i\not\in\mathcal{E}$ = $=\begin{cases} y & \left( \begin{array}{cc} i & \forall k \neq j \end{array} \right) & \left( \begin{array}{cc} i,k & \text{ar } j \end{array} \right) & \left( \begin{array}{cc} i & \text{ar } k \end{array} \right) \\ C_{ij} & \forall i \in I. \end{cases}$ 
	- $\bullet$  For edges connecting to a PI node, the weight is same as (precomputed) edge violation probability
	- $\bullet$  For other edges, the weight expression is inspired by the expression of lower bound and requires one statistical Maximum operation per edge

$$
C_{123\dots k+1} \ge \sum_{i=1}^{k} C_{i,i+1} + \sum_{i=2}^{k} (-2C_i + \Pr(D_i \ge \max_{\forall j \ne i+1, j \in FO(i)} (D_{i,j}, D_{tar})))
$$

**[Note]:** *The weight of any path in the graph is the lower bound of the violation probability of that path*

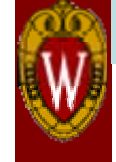

### **Selection of The Most Violating Path (M=1)**

- **2. Identify and prune edges of the graph which are guaranteed not to be on the most violating path**
	- Find the longest path and compute the summation of its edge weights, *LBmax*
	- *LBmax:* the maximum attainable lower bound

**[Lemma]** All edges *eij* for which *Cij* <sup>&</sup>lt;*LBmax* can be removed from the graph and will not be in the most violating path.

**3. For remaining subgraph (which we should is of significantly smaller size) apply previous technique for M=1 to find most violating path**

# **Simulation Results**

- •Benchmarks: ISCAS'85 suite
- •Technology: 90nm TSMC Library
- • Process variations in channel length and zerobias threshold voltage
	- 42 independent random variables
	- 21 independent Vt variables and 21 independent Leff variables for different regions specified by a 3-level hierarchical grid-model
	- Assume process variations have Gaussian distribution with standard deviation of 7% of their mean

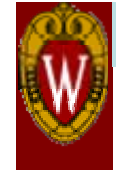

# **Simulation Results**

- Monte Carlo simulation to compute node and edge violation probabilities (pre-possessing setup)
- Considered finding paths for small values of M which have been shown to be more prone to error
- For comparison we applied Monte Carlo simulation to exactly find M paths with highest violation probability (search among all paths)

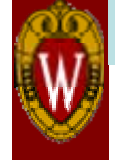

# **Path Extraction (***M***=200)**

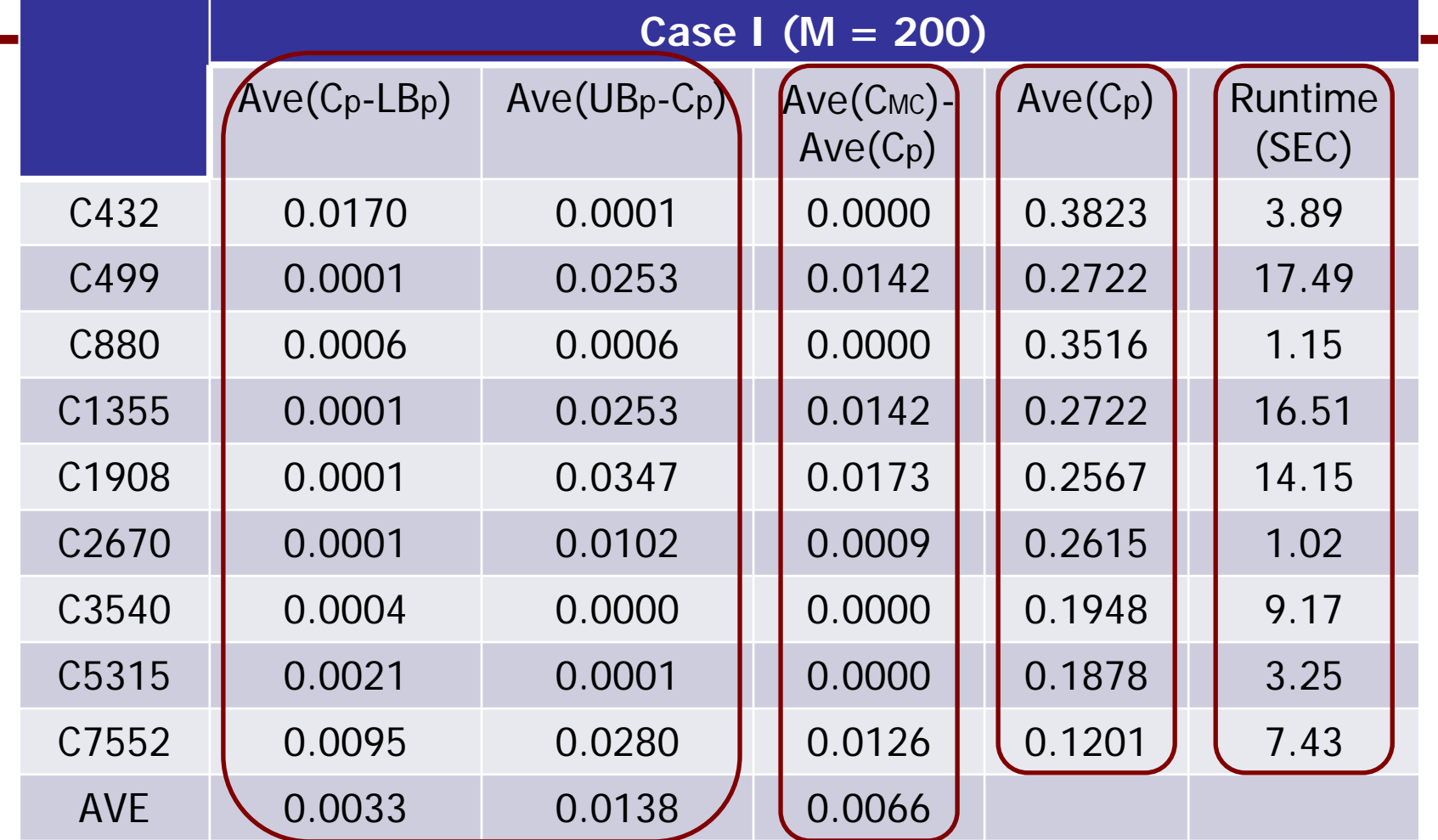

**Accuracy of the bounds: Average quiet before a cural actival propability** (CP) iQQHQqLQPU MC simulation mill computed iQMR veloper ponnq is very suggu We **dired that to play paths using the sign matter (search appromined heaths) and report** different between average violation probability of the M paths found using M C and the`M ṕaths using our approach  $\alpha$ verfraget at violation probabilities of selection creatives appointed here

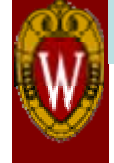

# **Path Extraction (***M***=100)**

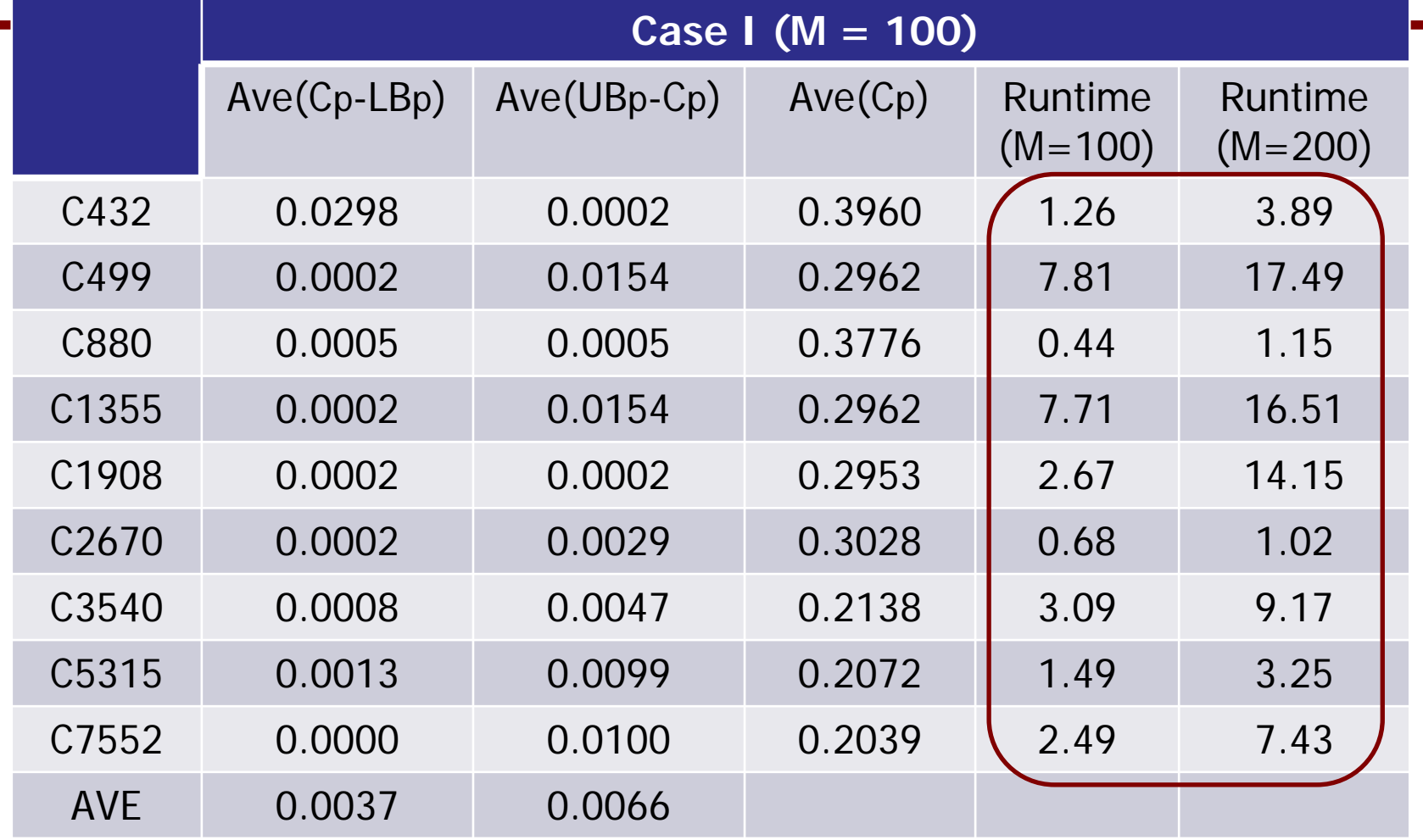

 $\bullet$ • Our algorithm still has very low error compared to Monte Carlo simulation results. The runtime is in seconds.

# **Graph Pruning (M = 1)**

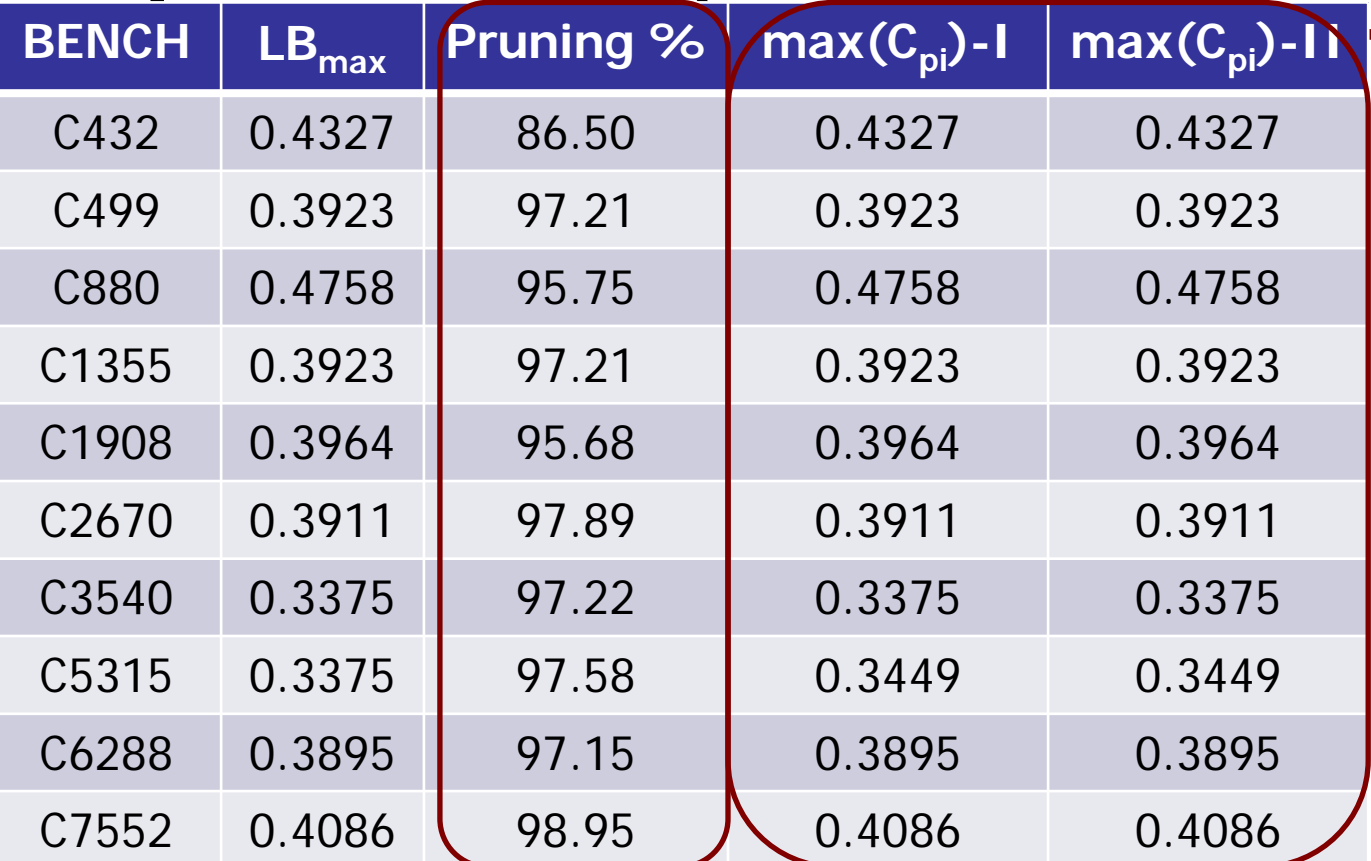

a but with a studence with the sequence of particles in the maximum lower. bound violation probability (Gasedi) prune 96.12% edges on average  ${\mathcal W}$ o compared two cases maximum Cai among all the paths (case I) and  ${\mathcal C}$ maximum Cpi among the paths going through the edge with maximum edge **[Observation]** The path with the highest timing violation probability goes through the edge with the highest edge violation probability.

# **Summary and Conclusions**

- • Main contribution is in obtaining lower and upper bounds for a path segment
	- Need constant time for incremental update
- • Showed application of bounds to find top M violating paths
	- Bounds were used for pruning in a dynamic programming framework
- • Discussed simplified solution for graph pruning if the most violating path should be found
- • Overall, bounds can be useful in other formulations of the problem and in other (non-dynamic programming) frameworks